## **Resultados**

## **Información del evento Mieres Los Arcos**

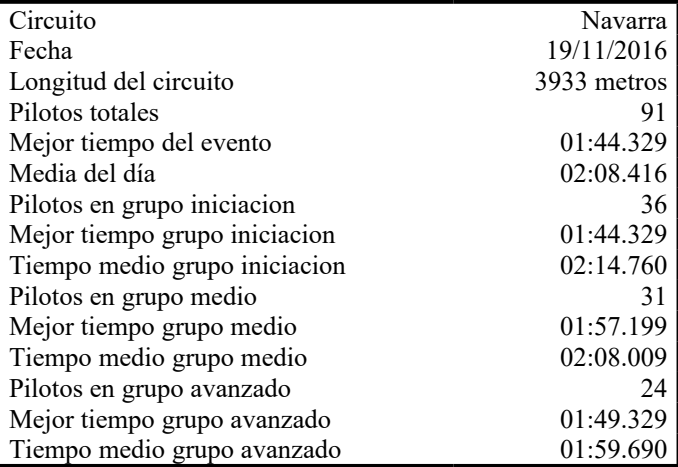

## **Resultados por mejor vuelta**

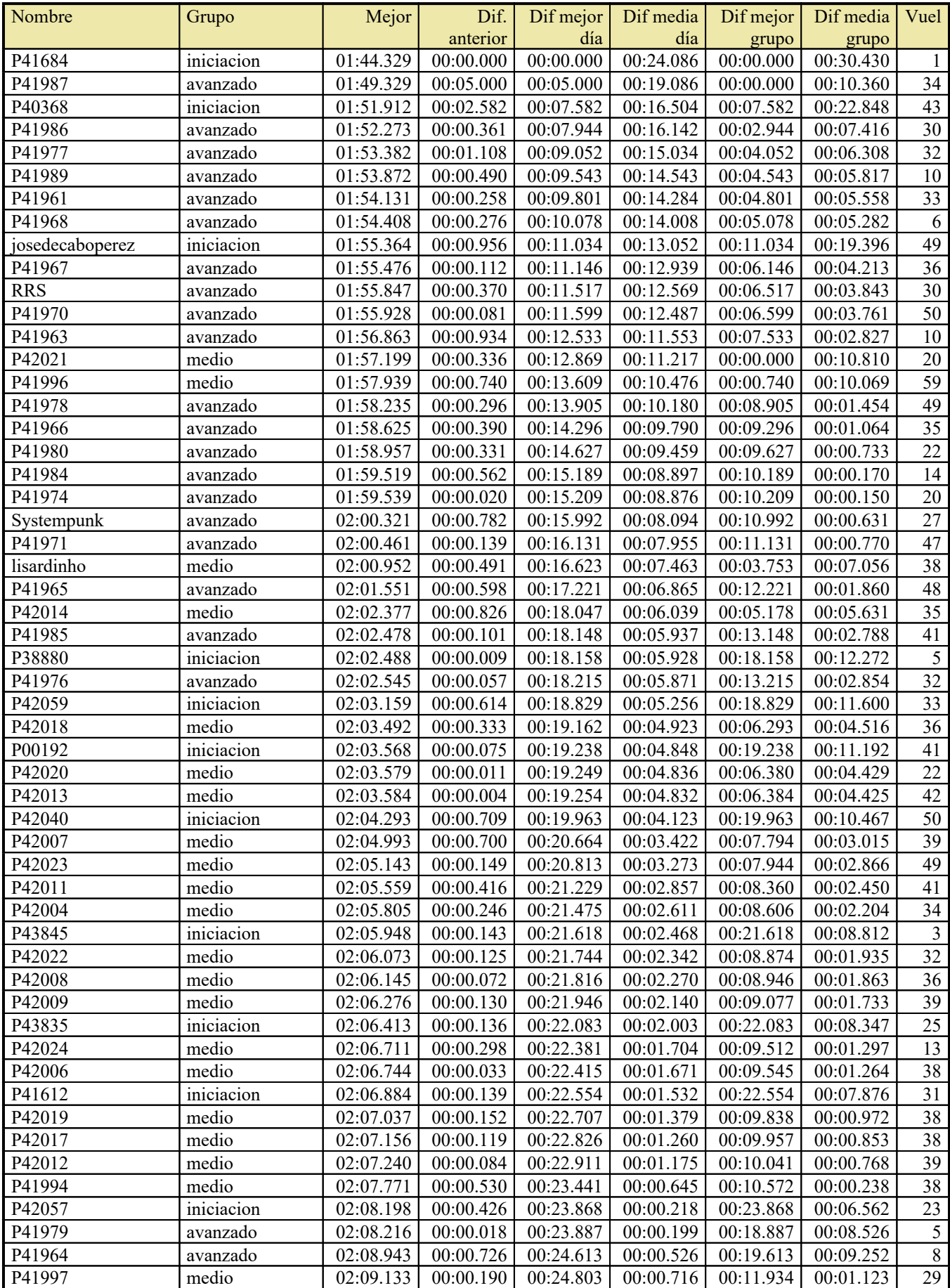

## Resultados

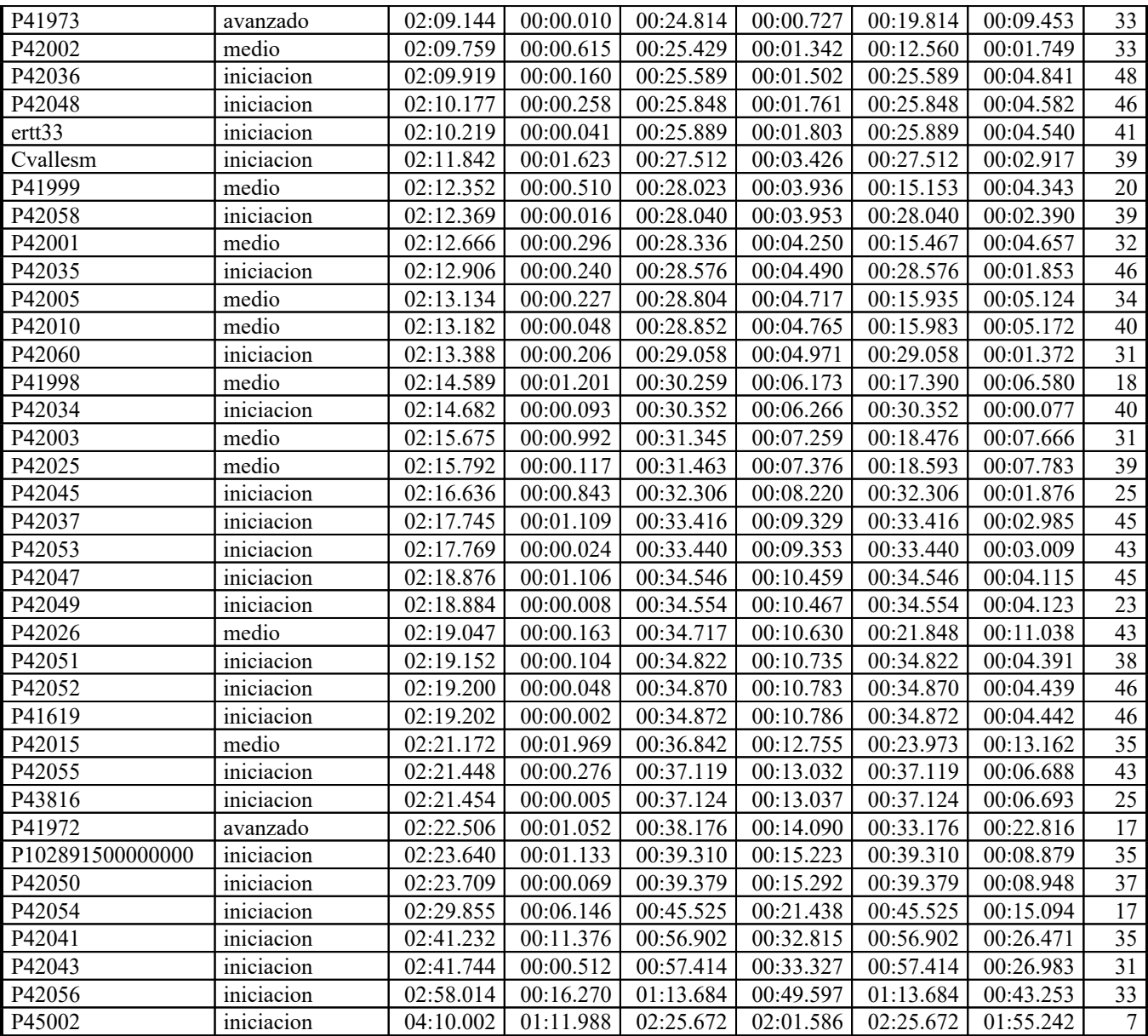